## SAP ABAP table /1CN/WS\_ES\_000FS\_ALL {External working set structure}

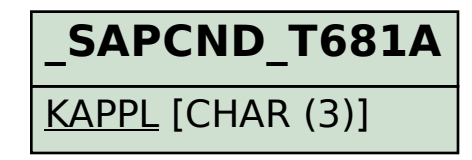

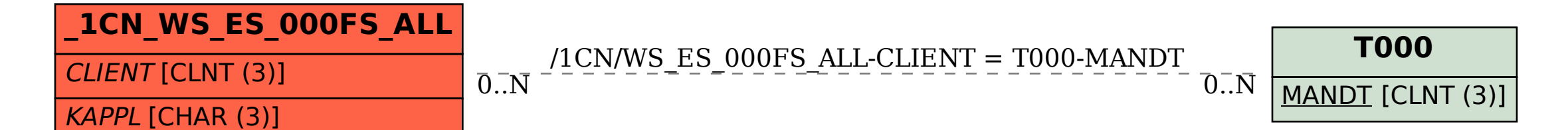